## SAP ABAP table T7THMP {Providend Fund Modifier Table for Personal Area/Subarea}

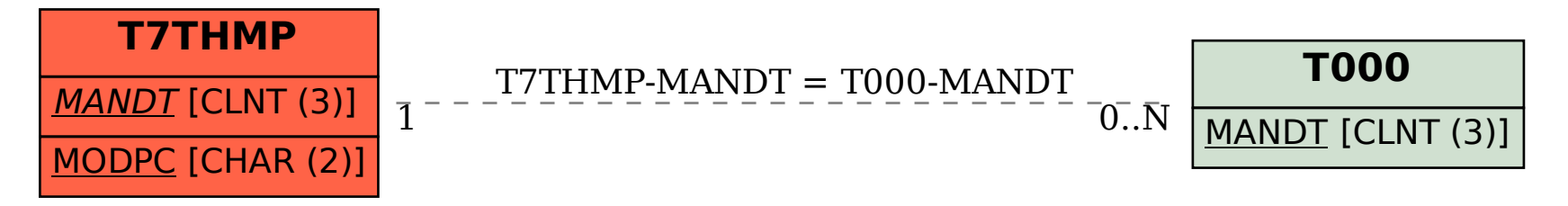